## **THURSDAY, APRIL 11, 2024**

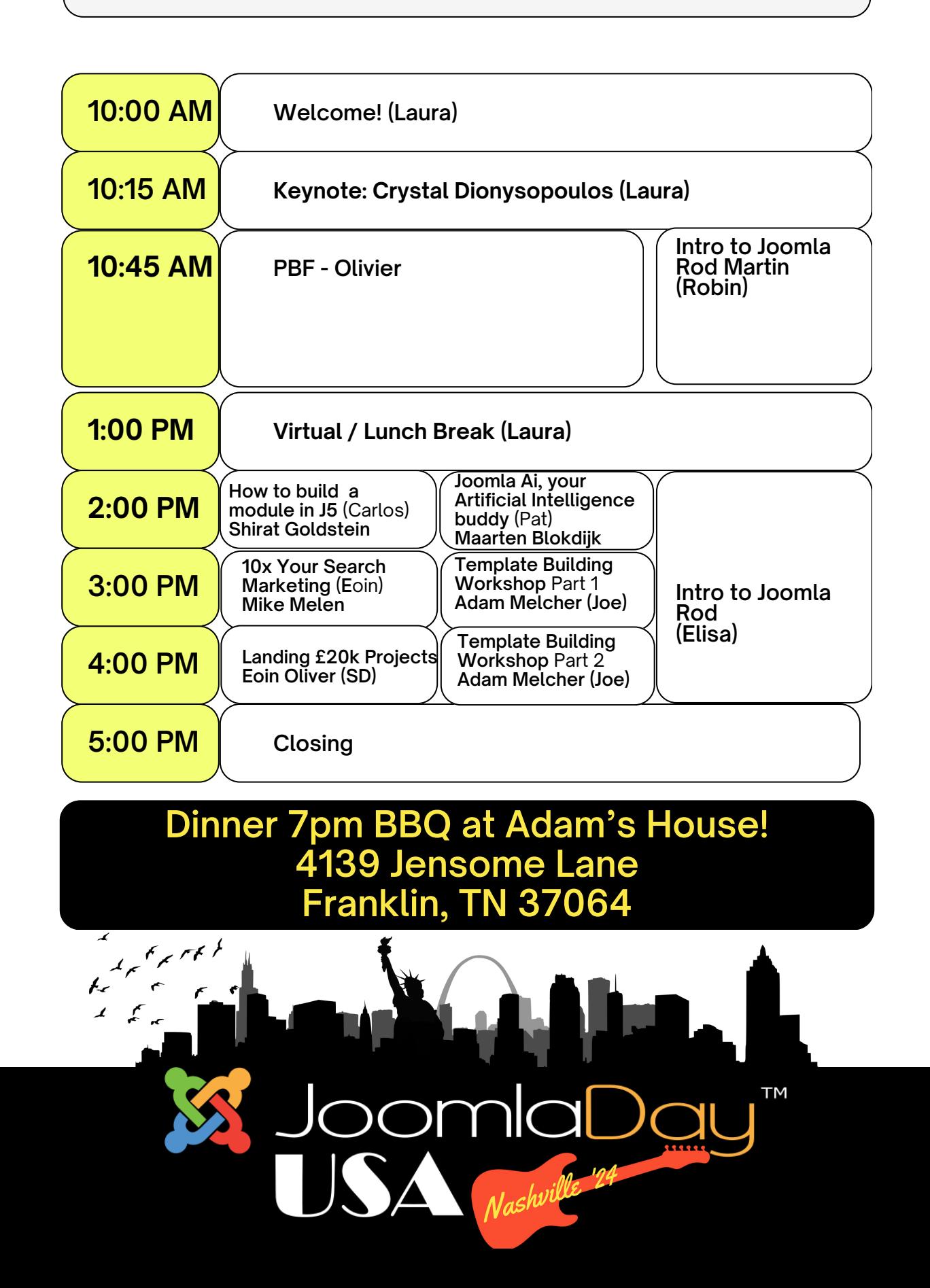

## **FRIDAY, APRIL 12, 2024**

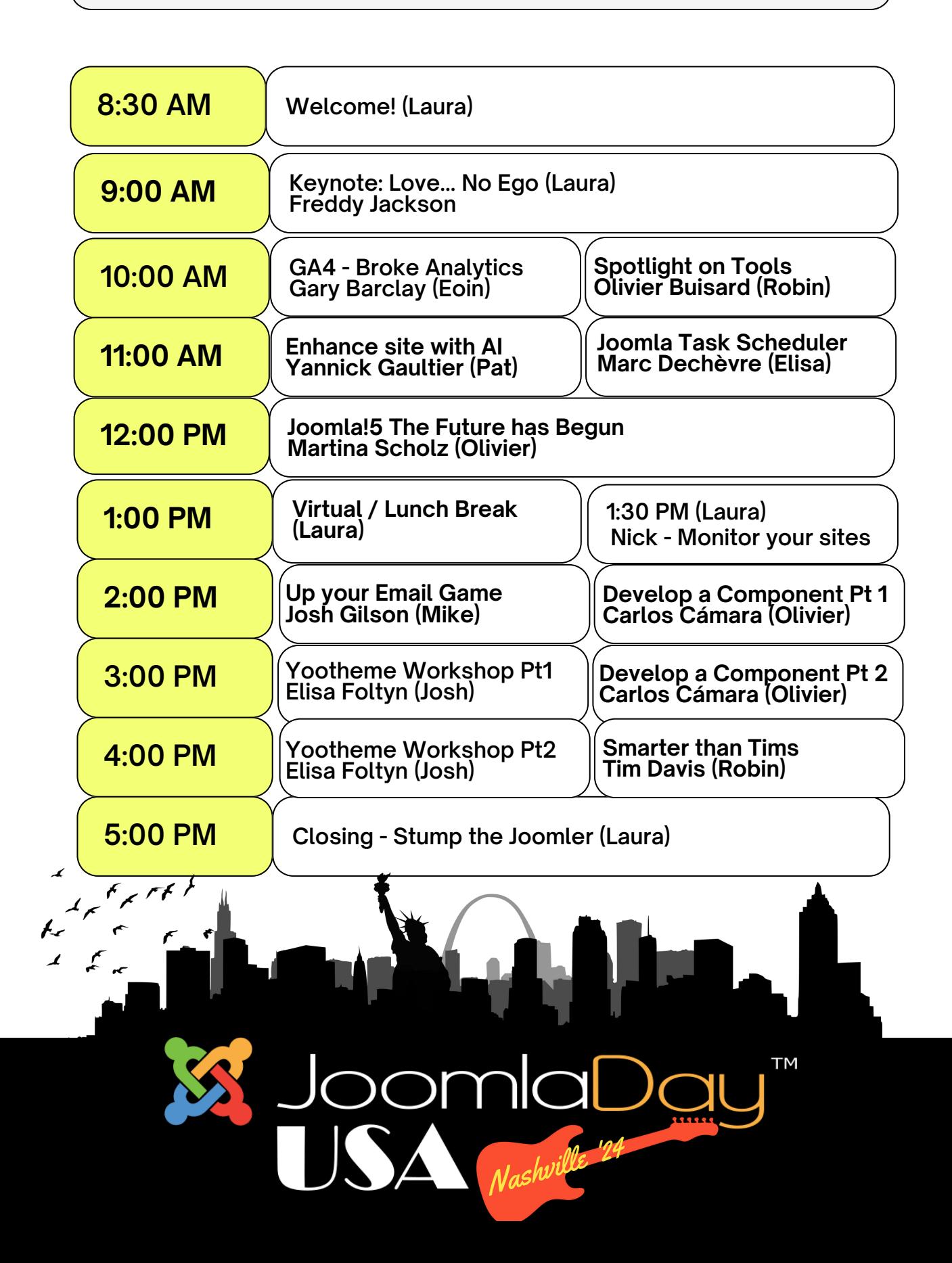